# **Comdex Computer Course Kit ™**

Vikas Gupta B.E.(Electronics), D.P.P.S. (London), D.S.M.

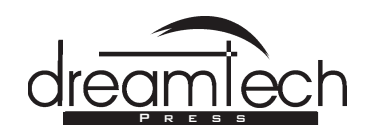

19-A, Ansari Road, Daryaganj, New Delhi-110002

©Copyright 2001 by Dreamtech Press, 19-A, Ansari Road, Daryaganj, New Delhi-110002

This book and the enclosed CD may not be duplicated in any way without the express written consent of the publisher, except in the form of brief excerpts or quotations for the purposes of review. The information contained herein is for the personal use of the reader and may not be incorporated in any commercial programs, other books, databases, or any kind of software without written consent of the publisher. Making copies of this book or any portion for any purpose other than your own is a violation of copyright laws.

**LIMITS OF LIABILITY/DISCLAIMER OF WARRANTY :** The author and publisher have used their best efforts in preparing this book. The author makes no representation or warranties with respect to the accuracy or completeness of the contents of this book, and specifically disclaim any implied warranties of merchantability or fitness of any particular purpose. There are no warranties which extend beyond the descriptions contained in this paragraph. No warranty may be created or extended by sales representatives or written sales materials. The accuracy and completeness of the information provided herein and the opinions stated herein are not guaranteed or warranted to produce any particulars results, and the advice and strategies contained herein may not be suitable for every individual. Neither Dreamtech Press nor the author shall be liable for any loss of profit or any other commercial damages, including but not limited to special, incidental, consequential, or other damages.

**TRADEMARKS :** All brand names and product names used in this book are trademarks, registered trademarks, or trade names of their respective holders. Dreamtech Press is not associated with any product or vendor mentioned in this book.

First Edition : 2001

*Printed at :* Delhi Press, Jhandewalan, Delhi

## Preface

I would describe this course kit in one simple line. "The kit that makes learning computers, easy for anyone who wishes to learn computers". The slogan, **'Computer learning made easy. Qualification required: Ability to read'**

**sold over a million copies in India alone.**

Perusing the book is the first stage in learning. All the concepts are explained to you in clear, simple language along with hundreds of illustrations and graphics. Unlike with other books your learning doesn't stop here.

Here you can actually practice what you have learnt. To see how these concepts are executed, move to the next mode.

Insert the accompanying software (CD) into your computer and click on the topic you wish to learn. The software automatically starts teaching you step-by-step through audio visual and graphic simulations without your having to do anything – explaining again what you read in the book and thereby, further enriching and enhancing your learning experience. Now you can practice what you've just learnt. Move on to the practice mode.

### **Stage 3: Self-Learning Practice Mode (CD)**

Here you can test the skills you gained through the previous modes. This mode is designed in such a way that it persuades you to carry out the steps as per the given instructions. If you do it right, you go to the next step. And if you do it wrong, it helps you to correct your mistake. Only when you have done it right will it let you proceed further.

This book also endeavours to provide you some special instructions under the following heads:

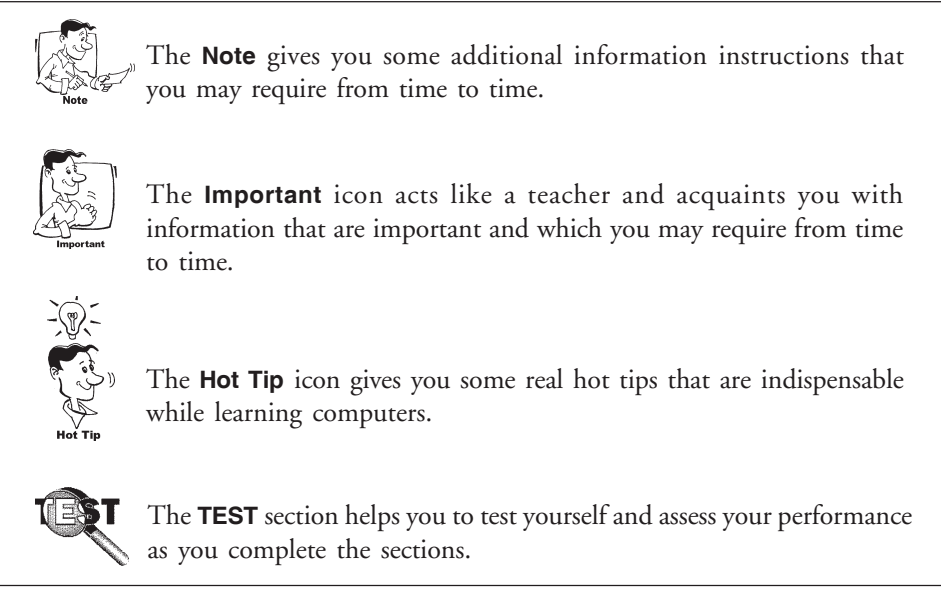

This learning kit has been motivated by the desire to bring computers closer to the common man. The book has been so priced that it could be afforded by people from every walk of life who desire to learn computers.

I request every user of this kit to send the feedback on the learning experience provided herein. It is the suggestions and opinions of the users that will serve as the most effective guidelines in effecting improvements and making alterations for the better.

I thank Keerthi and Sugandha for their valuable contributions that proved to be of immense help in developing this kit.

I dedicate this work to my parents and my wife for their unstinted encouragement and support which always inspires me in all my endeavors and to the kids for imbuing me with confidence.

New Delhi **Vikas Gupta** 1<sup>st</sup> August, 2001 **E-mail:** vikas\_hmi@vsnl.net

# **CONTENTS**

# **Fundamentals/Windows Me/98**

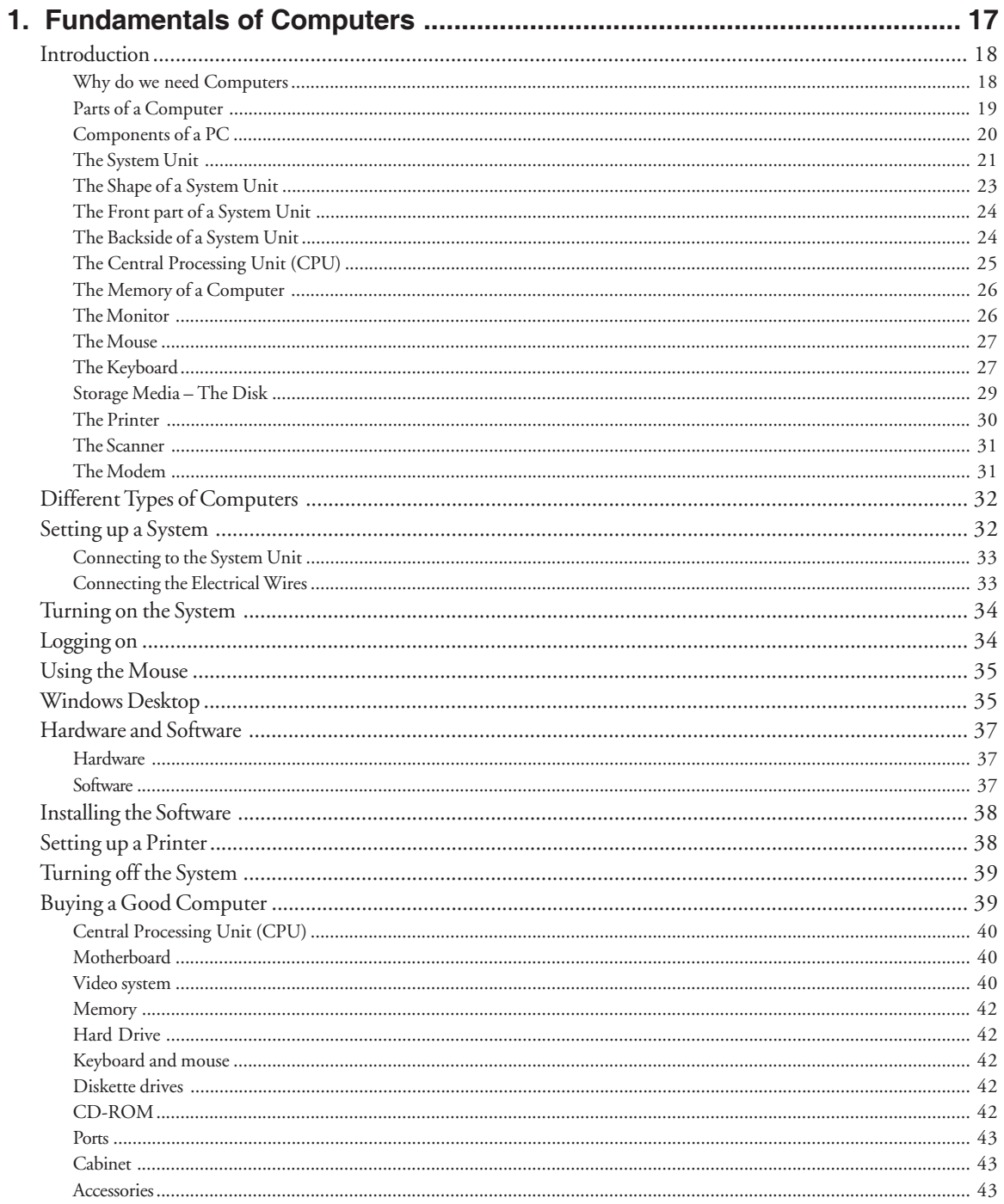

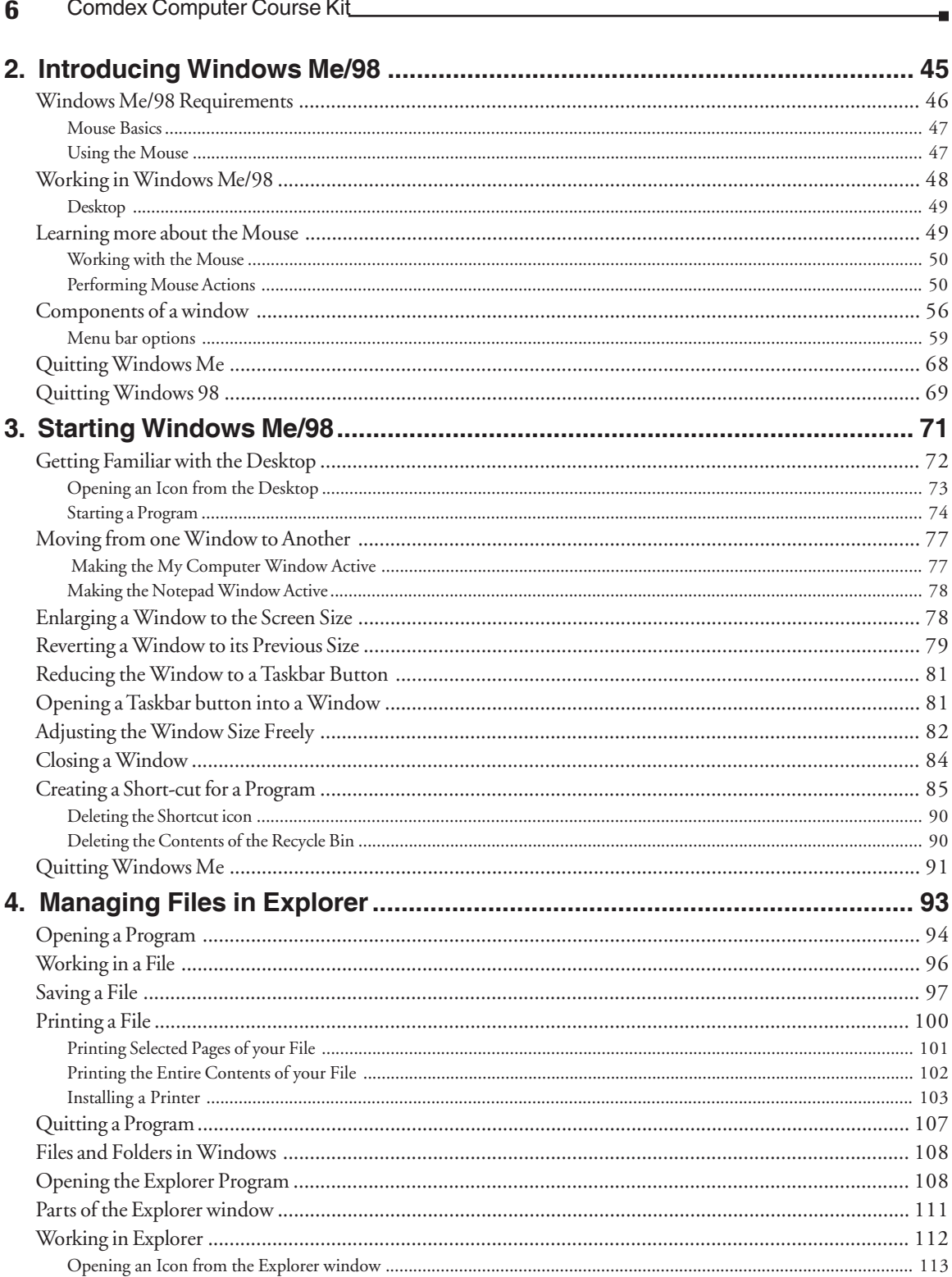

### Contents 7

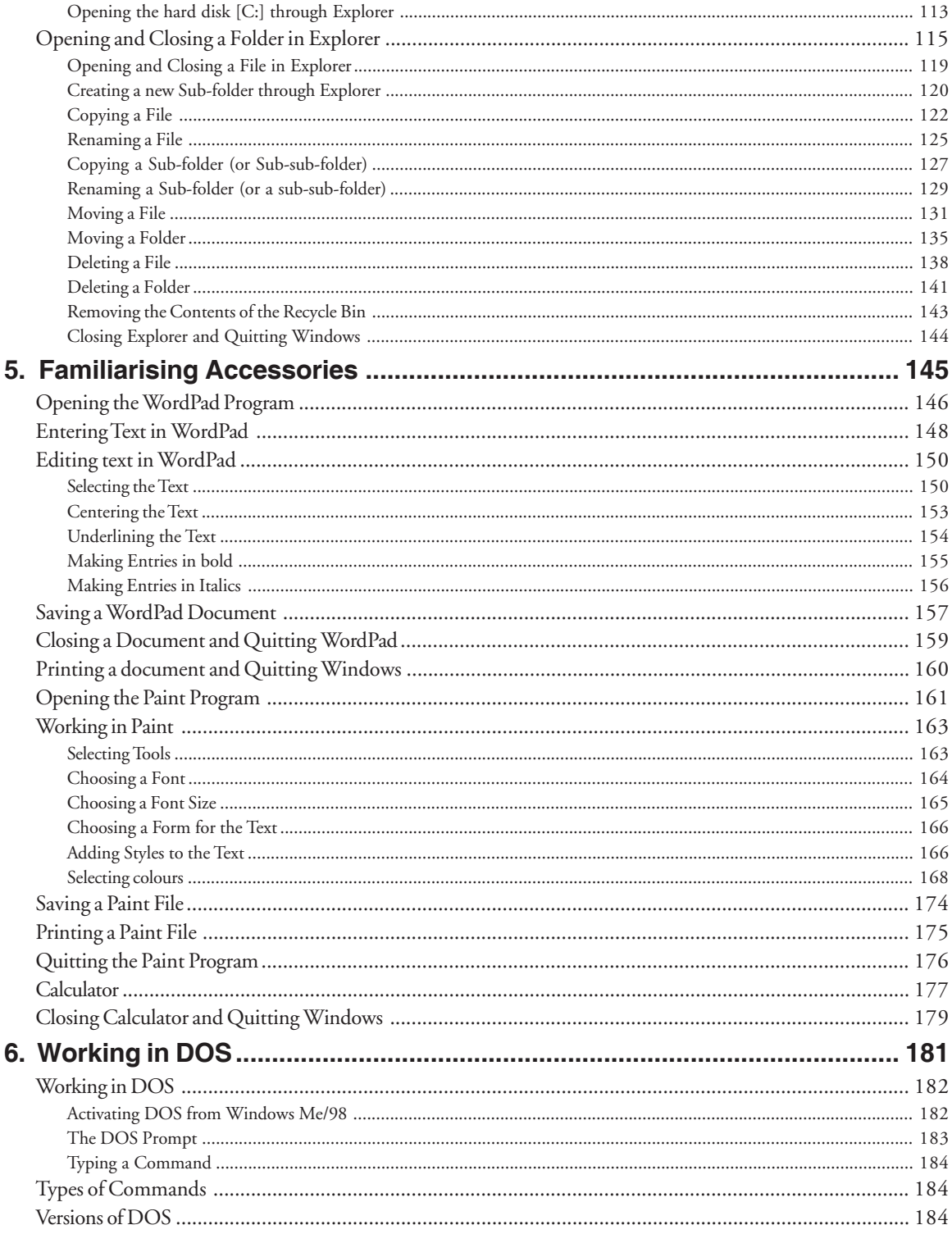

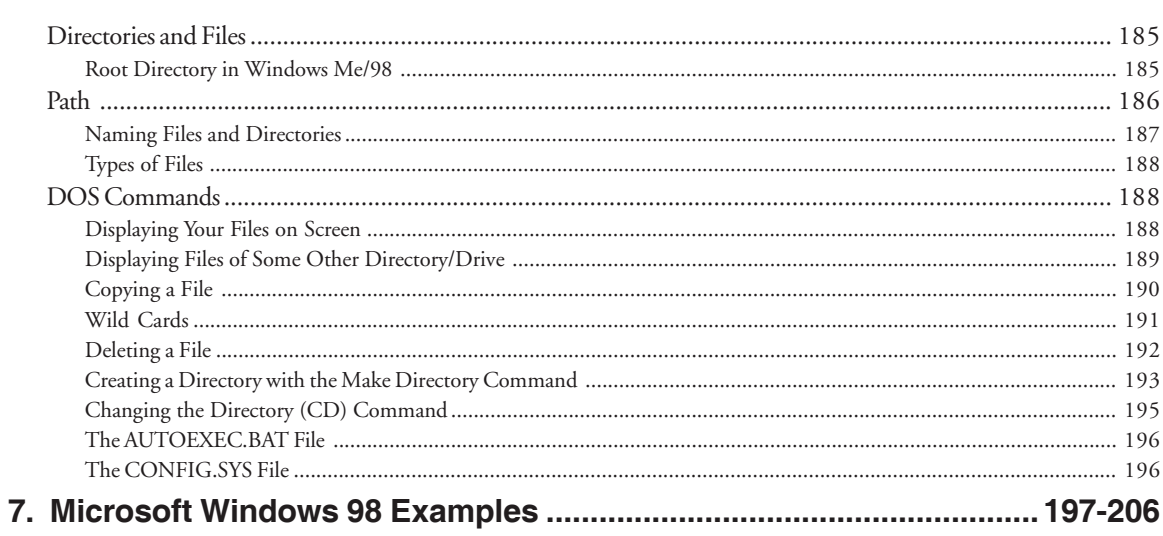

÷

# Microsoft Word 2000

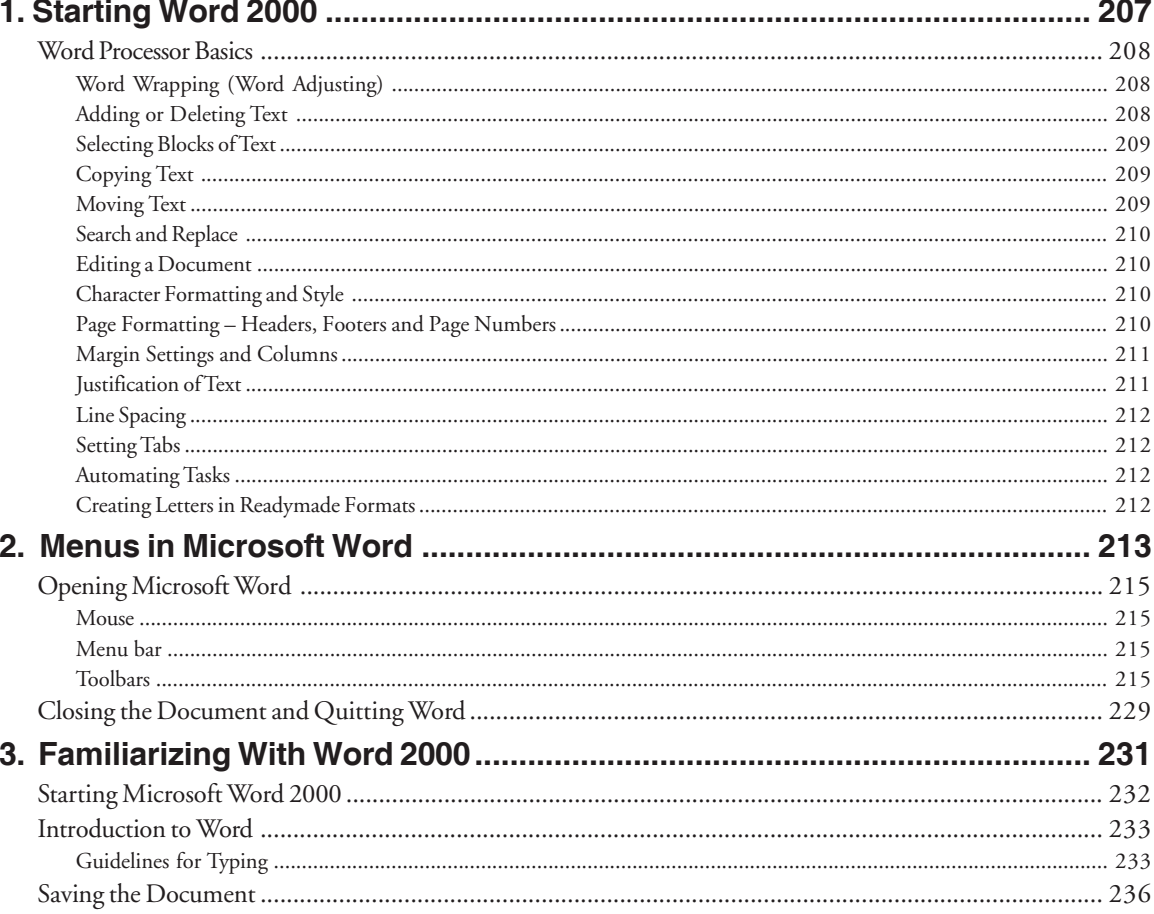

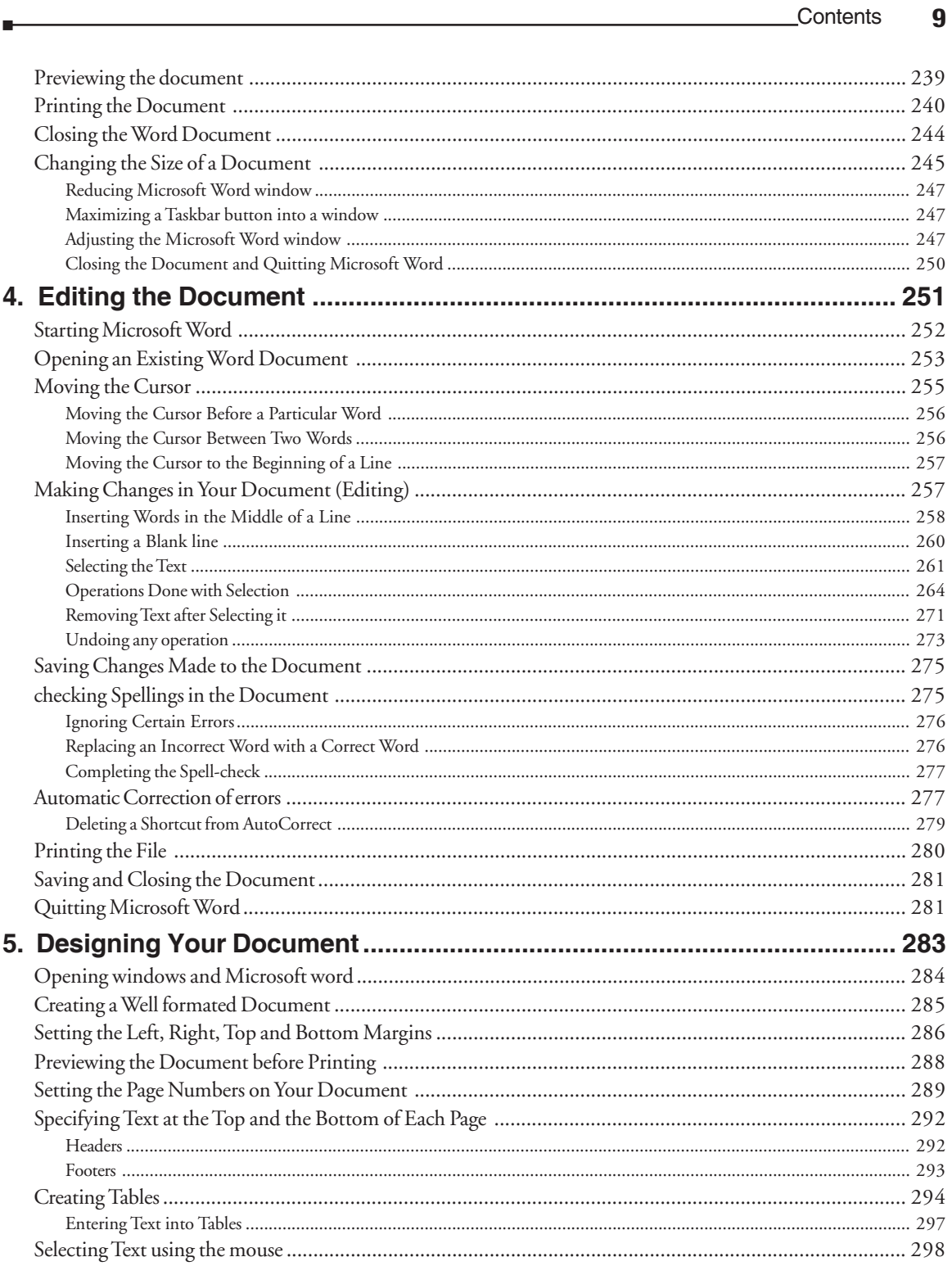

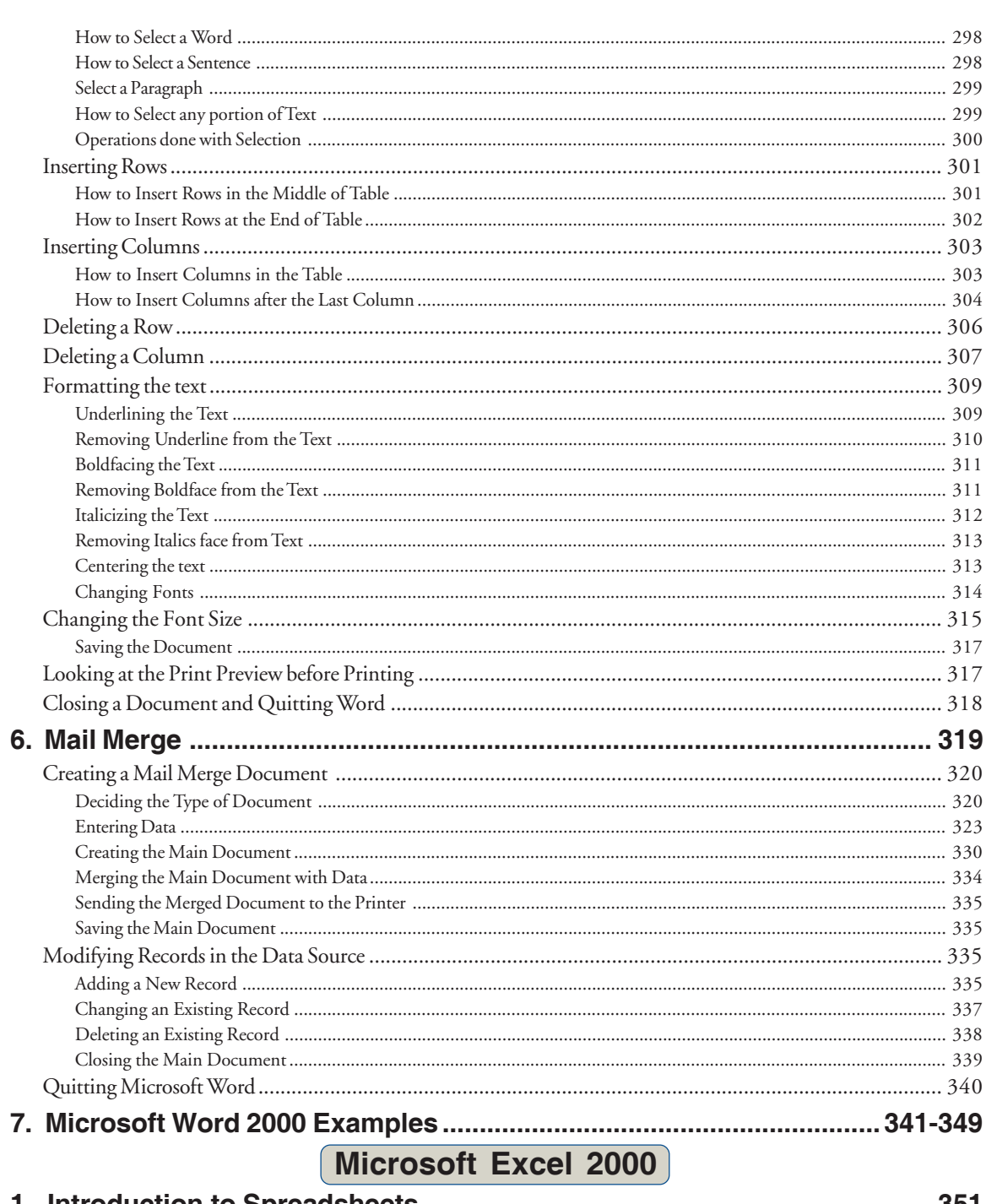

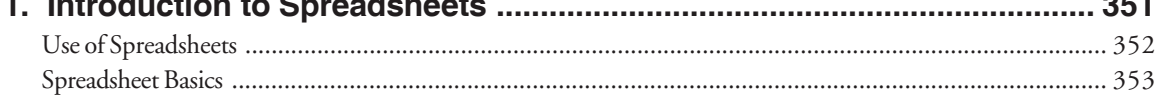

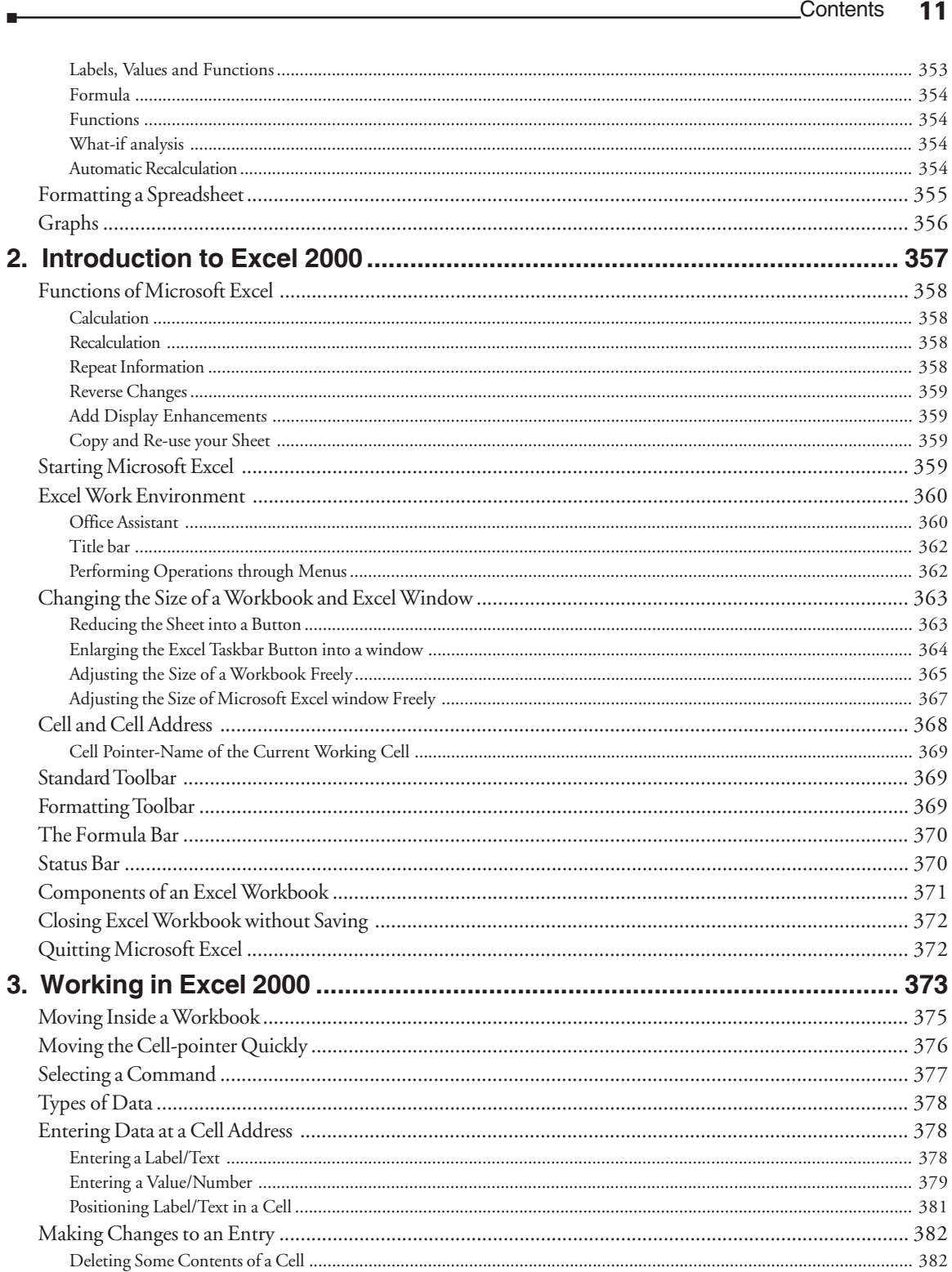

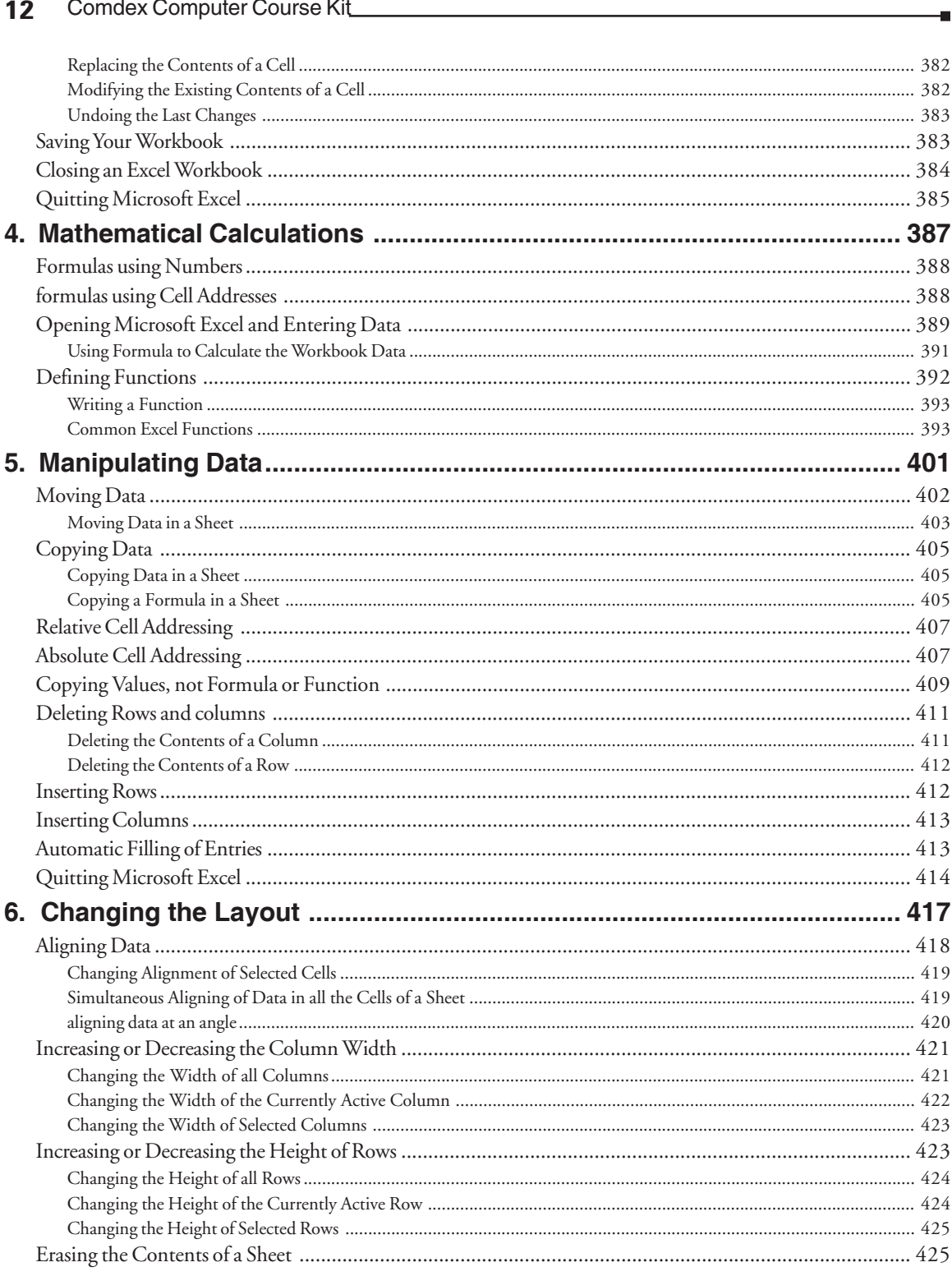

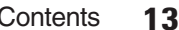

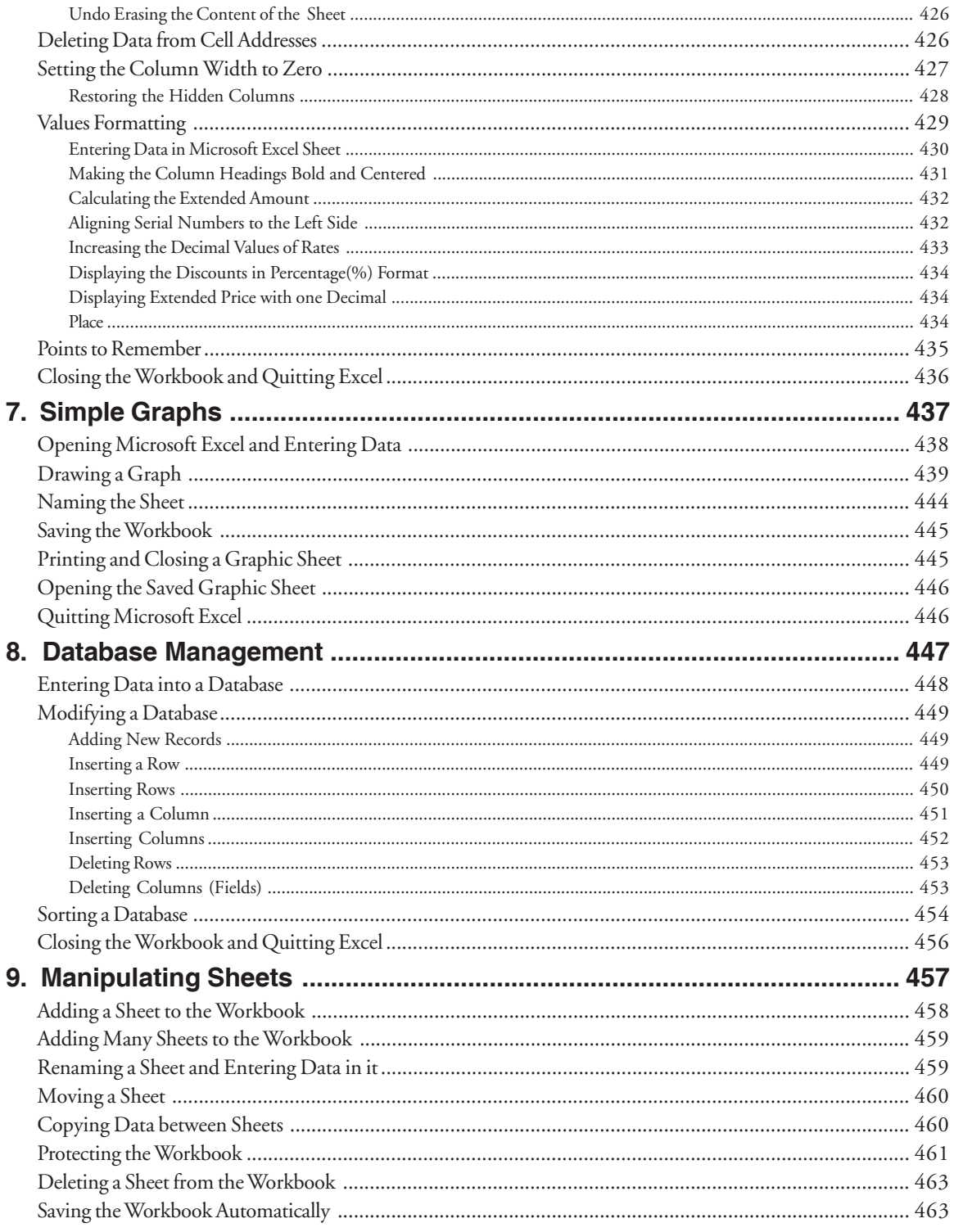

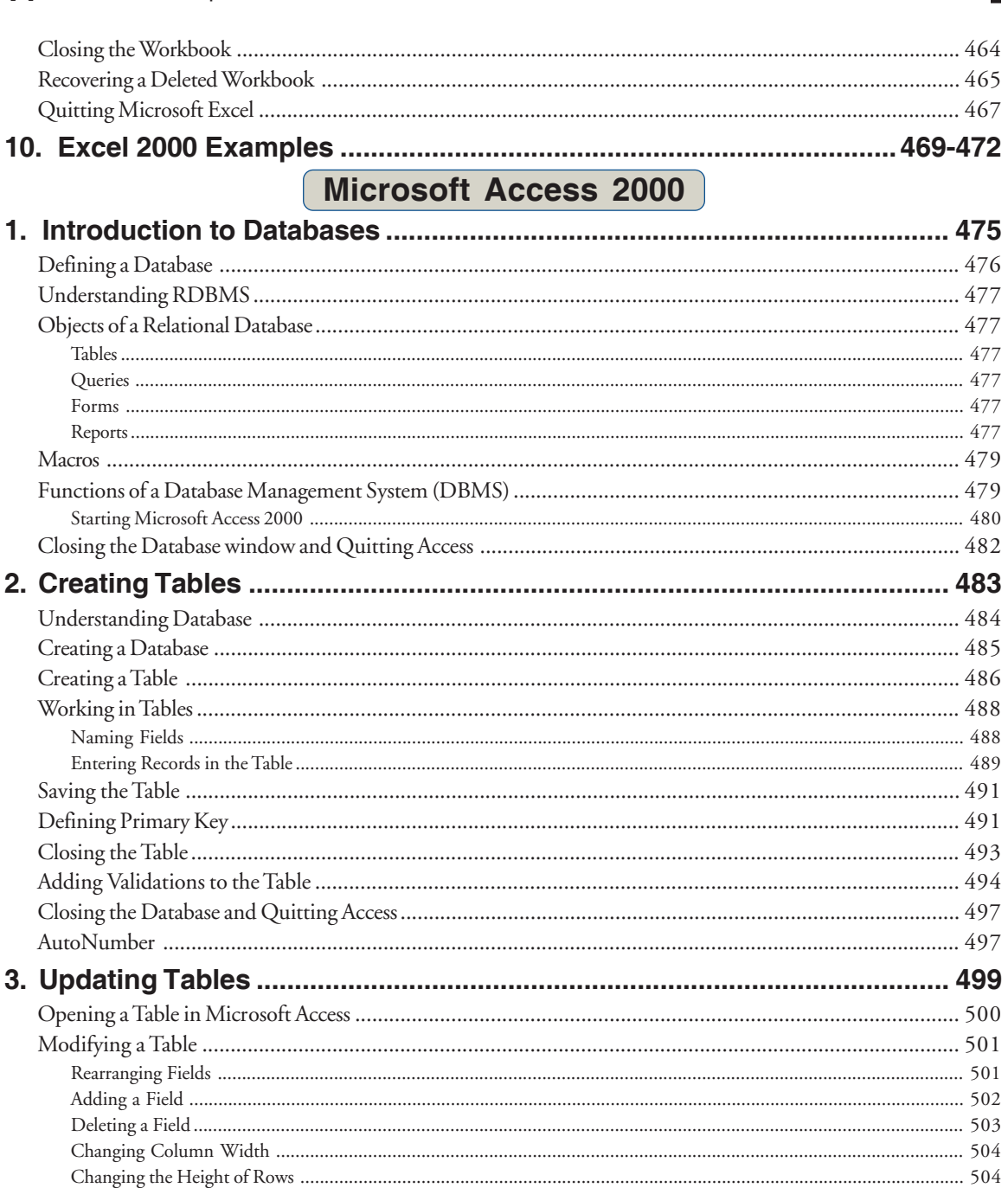

14

Comdex Computer Course Kit

### **Contents** 15

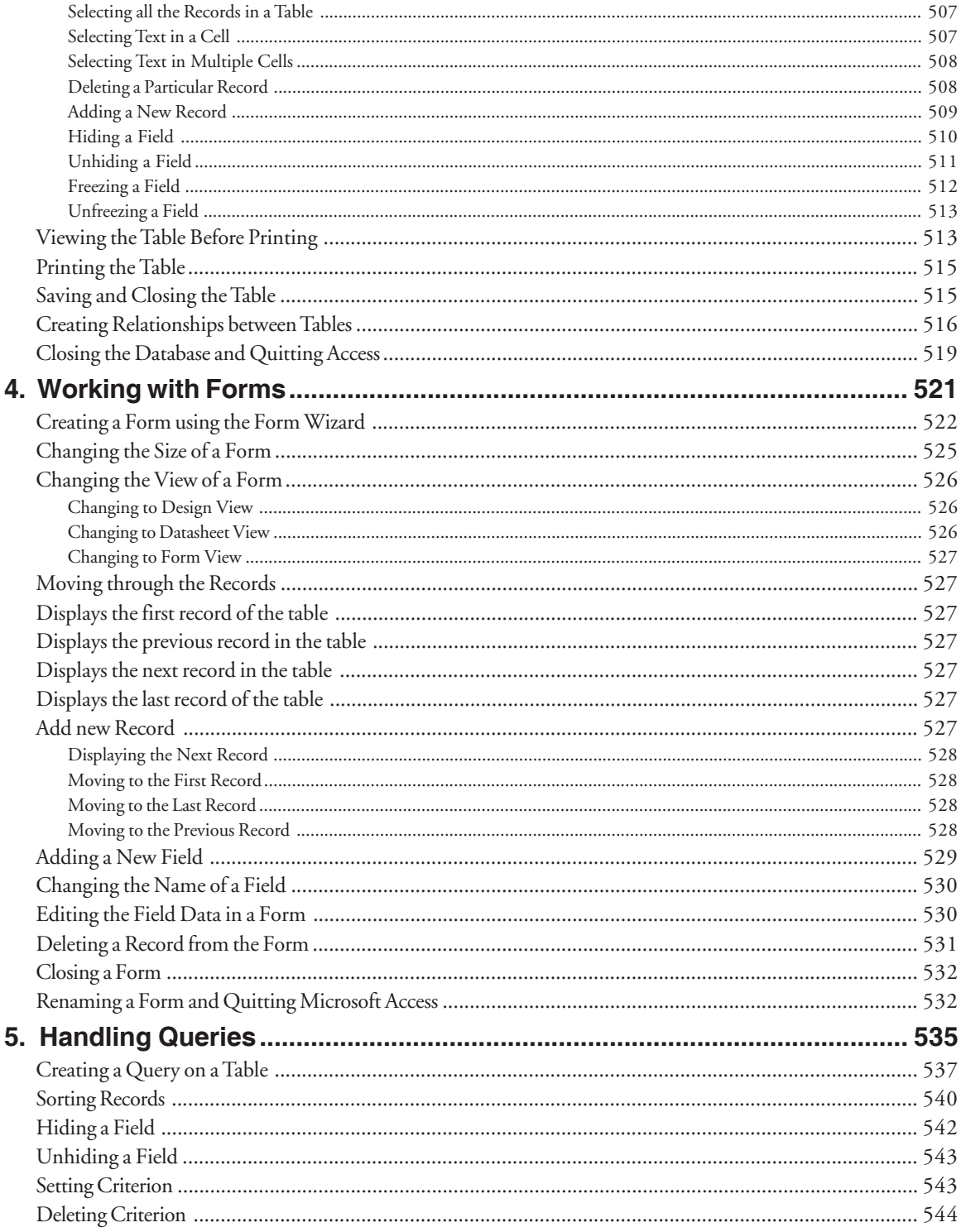

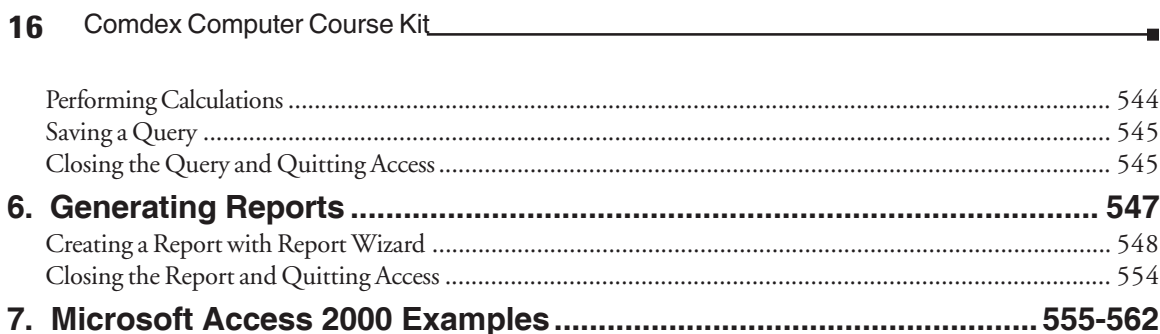

# Microsoft PowerPoint 2000

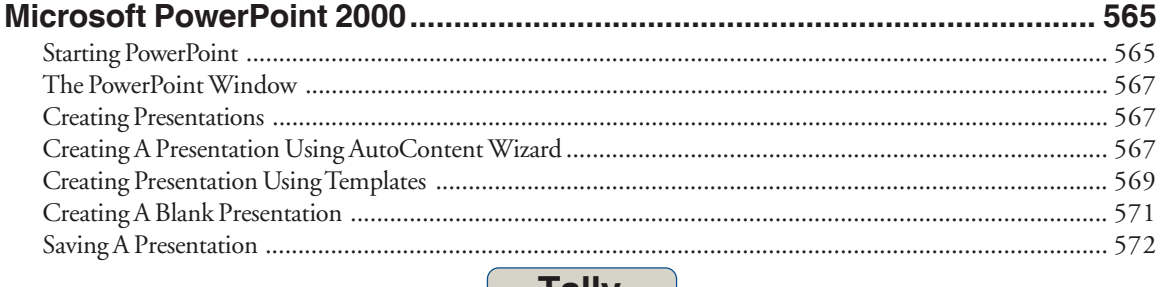

Internet

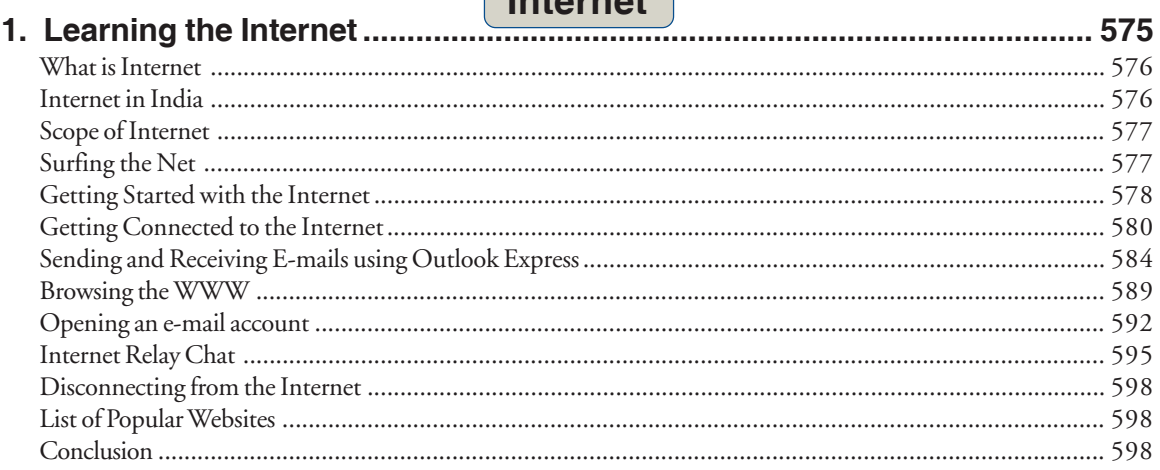

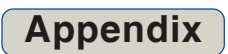

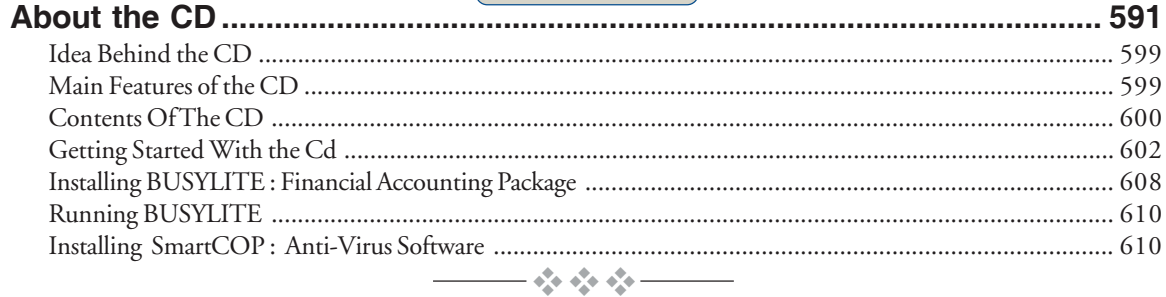